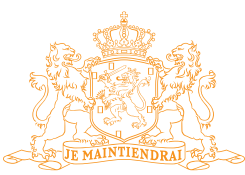

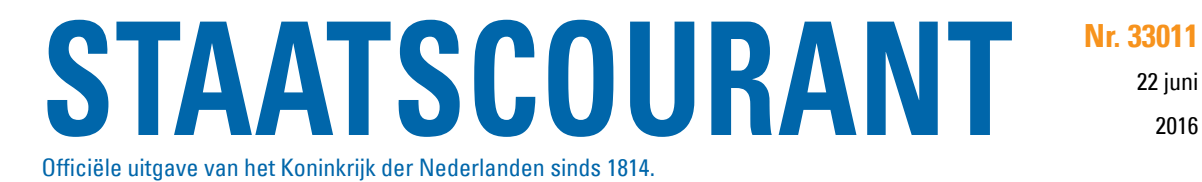

2016

# **ONTWERPBESLUITEN EN – PLANNEN VOORMALIGE VLIEGBASIS TWENTHE**

Gemeente **X** Enschede

Na een uitgebreid traject is besloten om de voormalige vliegbasis Twenthe te herontwikkelen tot de zogenaamde Technology Base Twente. De provincie Overijssel en de gemeenten Enschede en Dinkelland hebben besloten de ruimtelijke kaders die benodigd zijn voor de ontwikkeling in ontwerp ter inzage te leggen.

## *Ontwerpplannen*

De volgende ontwerpbesluiten en -plannen worden ter inzage gelegd:

Provincie Overijssel

- Luchthavenbesluit Twente Airport; ontwerpbesluit
- Gebiedsvisie Technology Base Twente; ontwerp
- Milieueffectrapportage Gebiedsontwikkeling Luchthaven Twente

## Gemeente Enschede

- Structuurvisie "Gebiedsgerichte uitwerking structuurvisie luchthaven 2009"
- Bestemmingsplan "Voormalige vliegbasis Twenthe Noord"
- Bestemmingsplan "Voormalige vliegbasis Twenthe Midden"
- Bestemmingsplan "Voormalige vliegbasis Twenthe Zones"
- Wijziging 86 van de Welstandsnota
- Milieueffectrapportage Gebiedsontwikkeling Luchthaven Twente

## Gemeente Dinkelland

- Bestemmingsplan "Voormalige vliegbasis Twenthe Zones (Dinkelland)"
- Milieueffectrapportage Gebiedsontwikkeling Luchthaven Twente

## *Ter inzage*

De ontwerpbesluiten en -plannen met de daarbij behorende stukken liggen van 24 juni 2016 tot en met 4 augustus 2016 voor iedereen ter inzage. Gedurende deze termijn kan eenieder een zienswijze/inspraakreactie omtrent de ontwerpplannen naar voren brengen. De ontwerpplannen kunnen op de volgende wijzen worden ingezien.

#### Ontwerpbesluit en -plan van de Provincie Overijssel

- provinciehuis, Luttenbergstraat 2, Zwolle
- gemeentehuis Almelo, Haven Zuidzijde 30
- gemeentehuis Borne, Rheineplein 1
- gemeentehuis Dinkelland, Nicolaasplein 5, Denekamp
- gemeentehuis Enschede, Hengelosestraat 51
- gemeentehuis Haaksbergen, Blankenburgerstraat 28
- gemeentehuis Hengelo, Burgemeester Jansenplein 1
- gemeentehuis Hof van Twente, De Höfte 7, Goor
- gemeentehuis Losser, Raadhuisplein 1
- gemeentehuis Oldenzaal, Ganzenmarkt 1
- gemeentehuis Tubbergen, Raadhuisplein 1
- gemeentehuis Wierden, Pouliestraat 3
- Kantoor van Area Devolopment Twente, Zuidkampweg 31, Enschede

De documenten zijn ook in te zien of te downloaden via www.overijssel.nl/technologybase.

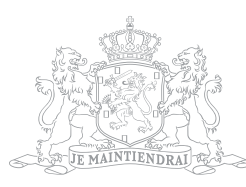

Ontwerpbesluiten en –plannen van de gemeenten Enschede en Dinkelland

- Op afspraak in het Stadskantoor, Hengelosestraat 51 in Enschede, geopend van maandag tot en met vrijdag van 08.00 uur tot 18.00 uur en op donderdagavond tot 19.30 uur. Het is niet mogelijk om zonder afspraak ruimtelijke plannen of besluiten in te zien in het Stadskantoor. U kunt hiervoor een afspraak maken door een mail te sturen naar vergunning@enschede.nl Wij verzoeken u in de mail aan te geven dat u een afspraak wilt maken en de naam van het plan, uw naam en telefoonnummer te vermelden.
- Bij de receptie van het gemeentehuis Dinkelland, Nicolaasplein 5 in Denekamp, geopend van maandag tot en met donderdag van 08.30 uur tot 17.00 uur en op vrijdag ook van 8.30 uur tot 12.00 uur.

De documenten zijn ook in te zien of te downloaden via <https://www.enschede.nl/technologybase>. Daarnaast zijn de volgende documenten beschikbaar op de landelijke voorziening www.ruimtelijkeplannen.nl:

Structuurvisie "Gebiedsgerichte uitwerking structuurvisie luchthaven 2009"

<http://www.ruimtelijkeplannen.nl/web-roo/?planidn=NL.IMRO.0153.SV00009-0002>.

De bronbestanden kunnen worden gedownload via de webpagina

[https://www.ruimtelijkeplannen.enschede.nl/plannen/NL.IMRO.0153.BP00131-/NL.IMRO.0153.BP00131-](https://www.ruimtelijkeplannen.enschede.nl/plannen/NL.IMRO.0153.BP00131-/NL.IMRO.0153.BP00131-0002) [0002](https://www.ruimtelijkeplannen.enschede.nl/plannen/NL.IMRO.0153.BP00131-/NL.IMRO.0153.BP00131-0002)

Bestemmingsplan "Voormalige vliegbasis Twenthe – Noord"

<http://www.ruimtelijkeplannen.nl/web-roo/?planidn=NL.IMRO.0153.BP00129-0002.>

De bronbestanden kunnen worden gedownload via de webpagina

[https://www.ruimtelijkeplannen.enschede.nl/plannen/NL.IMRO.0153.BP00131-/NL.IMRO.0153.BP00131-](https://www.ruimtelijkeplannen.enschede.nl/plannen/NL.IMRO.0153.BP00131-/NL.IMRO.0153.BP00131-0002/) [0002/](https://www.ruimtelijkeplannen.enschede.nl/plannen/NL.IMRO.0153.BP00131-/NL.IMRO.0153.BP00131-0002/)

Bestemmingsplan "Voormalige vliegbasis Twenthe – Midden"

<http://www.ruimtelijkeplannen.nl/web-roo/?planidn=NL.IMRO.0153.BP00133-0002.>

De bronbestanden kunnen worden gedownload via de webpagina

https://www.ruimtelijkeplannen.enschede.nl/plannen/NL.IMRO.0153.BP00131-/NL.IMRO.0153.BP00131- 0002/

Bestemmingsplan "Voormalige vliegbasis Twenthe – Zones"

<http://www.ruimtelijkeplannen.nl/web-roo/?planidn=NL.IMRO.0153.BP00131-0002.>

De bronbestanden kunnen worden gedownload via de webpagina

[https://www.ruimtelijkeplannen.enschede.nl/plannen/NL.IMRO.0153.BP00131-/NL.IMRO.0153.BP00131-](https://www.ruimtelijkeplannen.enschede.nl/plannen/NL.IMRO.0153.BP00131-/NL.IMRO.0153.BP00131-0002/.) [0002/.](https://www.ruimtelijkeplannen.enschede.nl/plannen/NL.IMRO.0153.BP00131-/NL.IMRO.0153.BP00131-0002/.)

Bestemmingsplan "Voorma lige vliegbasis Twenthe – Zones (Dinkelland)"

<http://www.ruimtelijkeplannen.nl/web-roo/?planidn=NL.IMRO.1774.BUIBPLUCHTHGELUIDZ-OW01.>

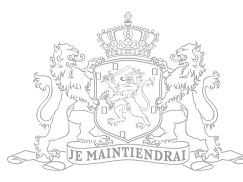

De bronbestanden kunnen worden gedownload via de webpagina [http://www.gisnet.nl/ruimtelijkeplan](http://www.gisnet.nl/ruimtelijkeplannen/dinkelland/RO_Online/NL.IMRO.1774.BUIBPLUCHTHGELUIDZ-OW01.)[nen/dinkelland/RO\\_Online/NL.IMRO.1774.BUIBPLUCHTHGELUIDZ-OW01.](http://www.gisnet.nl/ruimtelijkeplannen/dinkelland/RO_Online/NL.IMRO.1774.BUIBPLUCHTHGELUIDZ-OW01.)

De wijziging van de welstandsnota en de Milieueffectrapportage Gebiedsontwikkeling Luchthaven Twente zijn op dezelfde locaties digitaal in te zien als bijlagen van de plantoelichting van de bestemmingsplannen.

#### *Inloopbijeenkomsten*

De ontwerpbesluiten en -plannen kunnen ook worden ingezien tijdens de volgende inloopbijeenkomsten:

- 5 juli 2016 van 18:30 tot 21:00 in De Grolsch Veste (Colosseum 65, Enschede)
- 6 juli 2016 van 18:30 tot 21:00 bij De Vereeniging (Dorpstraat 7, De Lutte)
- 7 juli 2016 van 18:30 tot 21:00 bij Frans op den Bult (Hengelosestraat 8, Deurningen)

Tijdens de bijeenkomsten zijn er deskundigen aanwezig om een toelichting te geven op de documenten en procedures en om vragen te beantwoorden.

#### *Reageren*

Als u een zienswijze wilt indienen moet u voldoen aan een aantal voorwaarden. Uw zienswijzen moet binnen de hierboven aangegeven termijn zijn ontvangen. Ook dient uw zienswijze gericht te zijn aan degene die het besluit heeft genomen, dat kan zijn; de provinciale Staten van Overijssel, de gemeenteraad van Enschede en/of de gemeenteraad van Dinkelland. Als u een zienswijze indient, moet u hierbij het volgende vermelden:

- het voorgenomen plan of besluit waarover u een zienswijze indient;
- de reden waarom u een zienswijze indient;
- de datum;
- uw naam en adres;
- uw handtekening.

Als iemand anders een zienswijze voor u indient, moet u een door u ondertekende schriftelijke machtiging meesturen. NB: Wilt u niet dat uw persoonlijke gegevens bekend worden, dan moet u dit in uw zienswijze expliciet aangeven.

Gedurende de hiervoor genoemde termijn kan een ieder naar keuze schriftelijk, digitaal of mondeling een zienswijze omtrent de ontwerpplannen naar voren brengen bij:

### Provincie Overijssel

U kunt op vijf manieren een zienswijze indienen op het ontwerp-luchthavenbesluit en de ontwerp-gebiedsvisie:

- Via de mail. Stuur een gemotiveerde mail naar technologybase@overijssel.nl
- Online (zie hiervoor bovengenoemde website);
- Schriftelijk. Stuur uw gemotiveerde zienswijze per post naar: Provincie Overijssel, t.a.v. A. Wong-A-Kiem, Postbus 10078, 8000 GB Zwolle;
- Mondeling. Hiervoor kunt u voor 23 juli telefonisch of via email een afspraak maken met A. Wong-A-Kiem, telefoonnummer 038-4998751, email AE.Wong-a-Kiem@overijssel.nl;
- Digitaal tijdens bovengenoemde inloopbijeenkomsten.

#### Gemeente Enschede

- Schriftelijke zienswijzen: kunnen worden gericht aan de gemeenteraad, Postbus 20, 7500 AA Enschede.
- Mondelinge zienswijze: U kunt een afspraak maken door een mail te sturen naar vergunning@enschede.nl. Geef hierin duidelijk aan dat u een afspraak wilt maken voor het indienen van uw zienswijze. U wordt uiterlijk de volgende werkdag gebeld voor het maken van een afspraak.
- Voor de bestemmingsplannen kunnen zienswijzen ook digitaal worden ingediend via www.enschede.nl. Om digitaal een zienswijze te kunnen indienen dient u te beschikken over DigiD of Eherkenning.

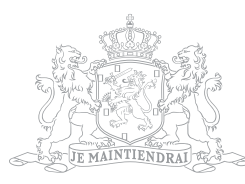

# Gemeente Dinkelland

- Schriftelijke zienswijzen kunnen worden gericht aan de gemeenteraad van Dinkelland, postbus 11, 7590 AA te Denekamp.
- Mondelinge zienswijzen kunt u binnen bovengenoemde termijn indienen nadat u daarvoor een afspraak heeft gemaakt met de afdeling Maatschappelijke Effecten via het telefoonnummer 0541- 854100.